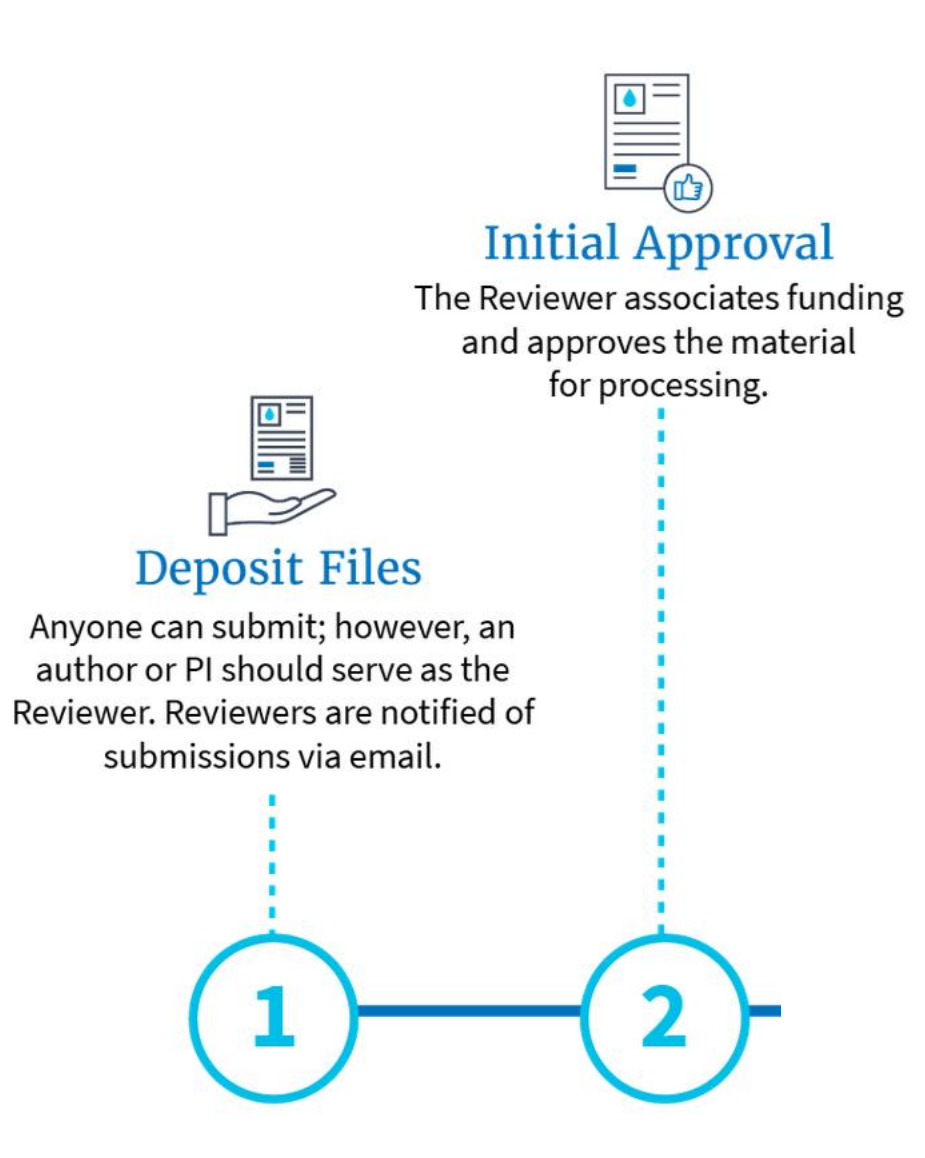

# NIHMS Tutorial: Reviewer's Initial Approval

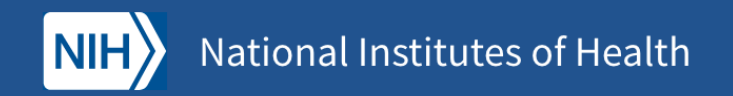

#### **Manuscript Submission**

My Manuscripts<sup>?</sup>

**My Manuscripts** About  $\vee$ Help  $\vee$ 

If you are an author or PI who received an email asking you to log in and review a manuscript submission initiated on your behalf, click the access link in the email and you will be directed to the submission awaiting your review.

 $\mathbf{u}$ 

Search by NIHMSID,

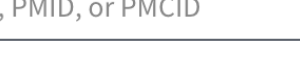

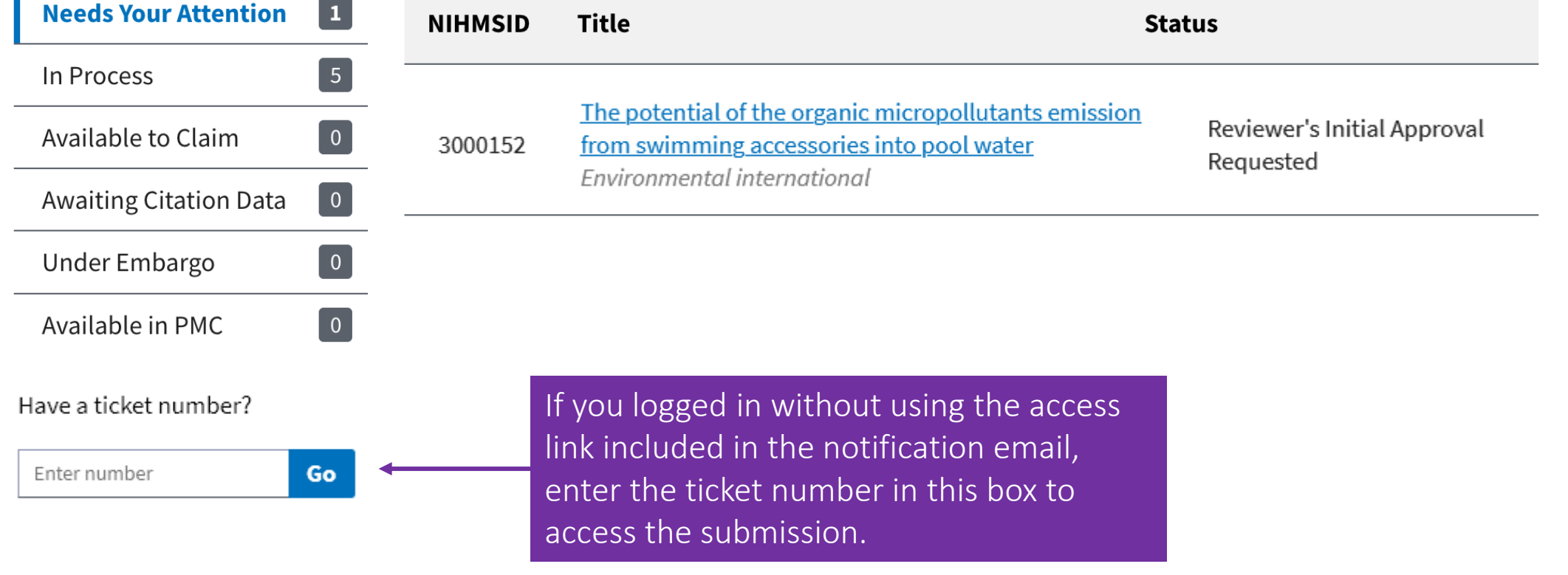

**Review Submission NIHMS3000152** 

You will arrive at the Review Submission page. The first time you visit this page, a walkthrough will guide you through your options.

This was submitted on your behalf by Pierce Smith.

#### Not an author or PI?

#### Title

Please review the t

**Manuscript Title:** The potential of th

**Journal Title: Environment inter** 

**PubMed ID:** 31918336

**Review submission** 

If you are an author or PI with associated funding, please proceed with review. If not, select "Not an author or PI?" to reassign the submission.

#### $\bullet$   $\circ$ **Next**

**View NIHMS Communications** 

e) as provided by the Submitter

 $\times$ 

ng accessories into pool water.

DOI: 10.1016/j.envint.2019.105442

#### **Review Submission NIHMS3000152**

If you are an author or the PI, review the information and click either Confirm or, if the manuscript was not peer reviewed, Reject Submission.

This was submitted on your behalf by Pierce Smith.

#### Not an author or PI?

**View NIHMS Communications** 

 $\dot{\mathbf{X}}$ 

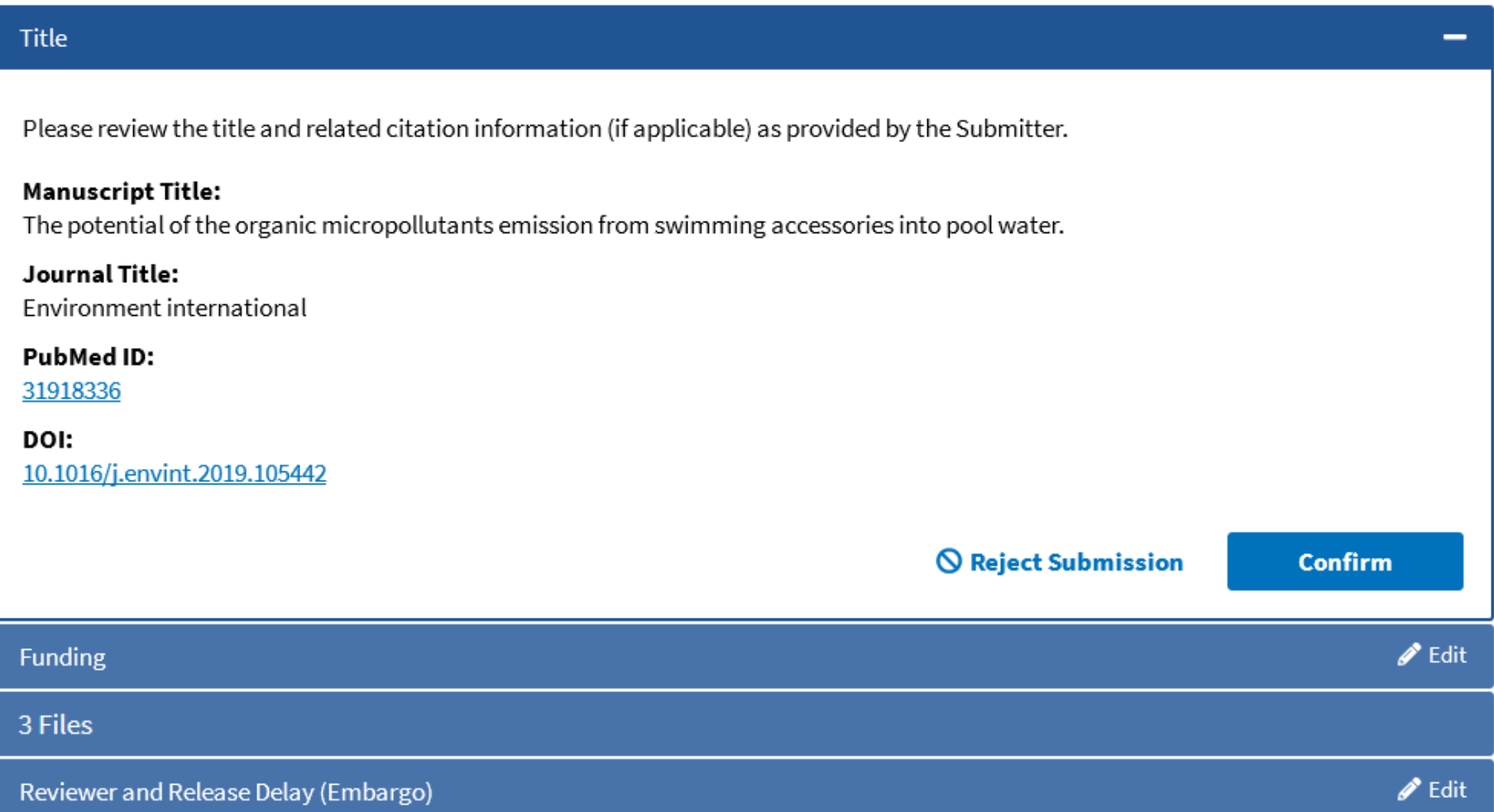

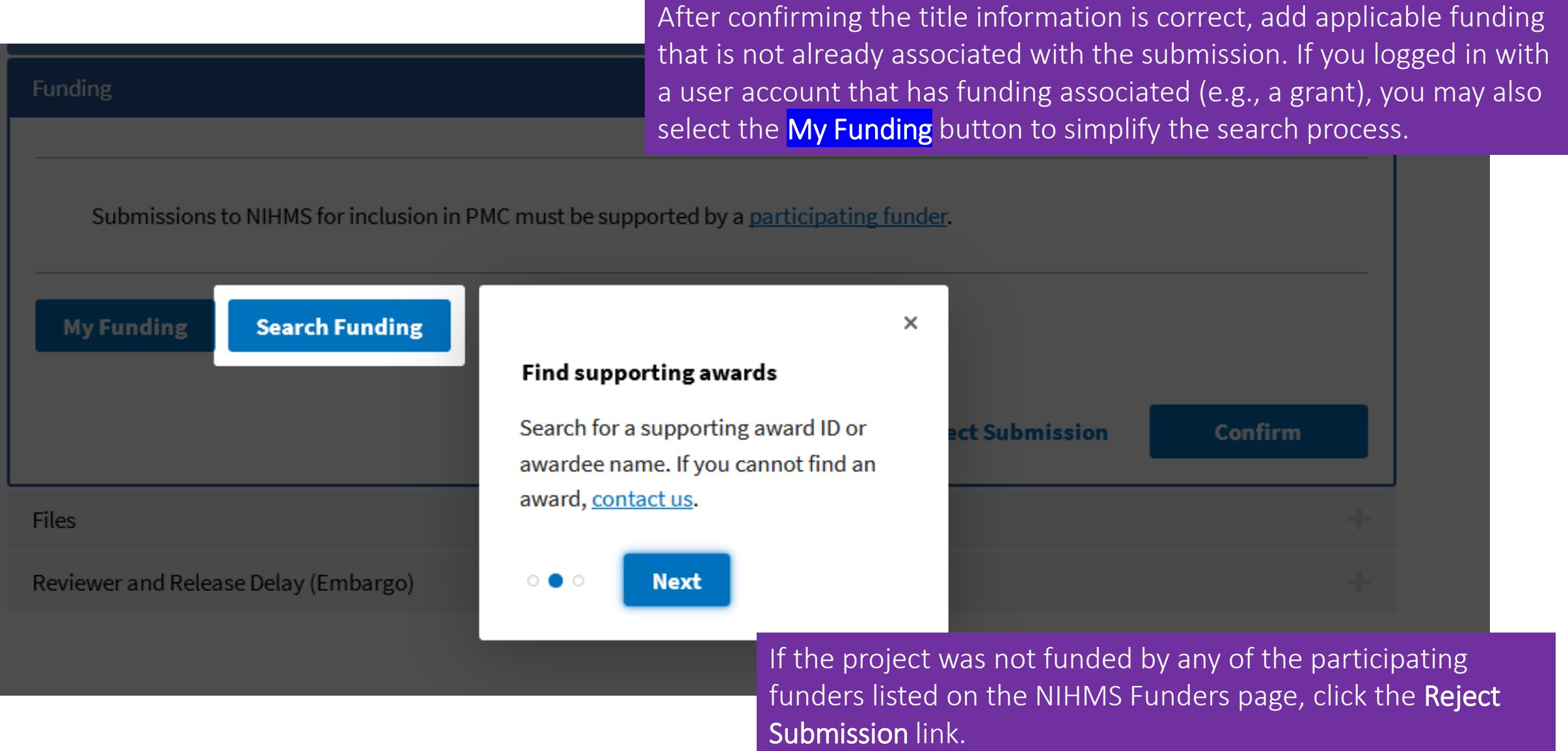

If using the My Funding option, select applicable funding using the checkbox(es) to the left.

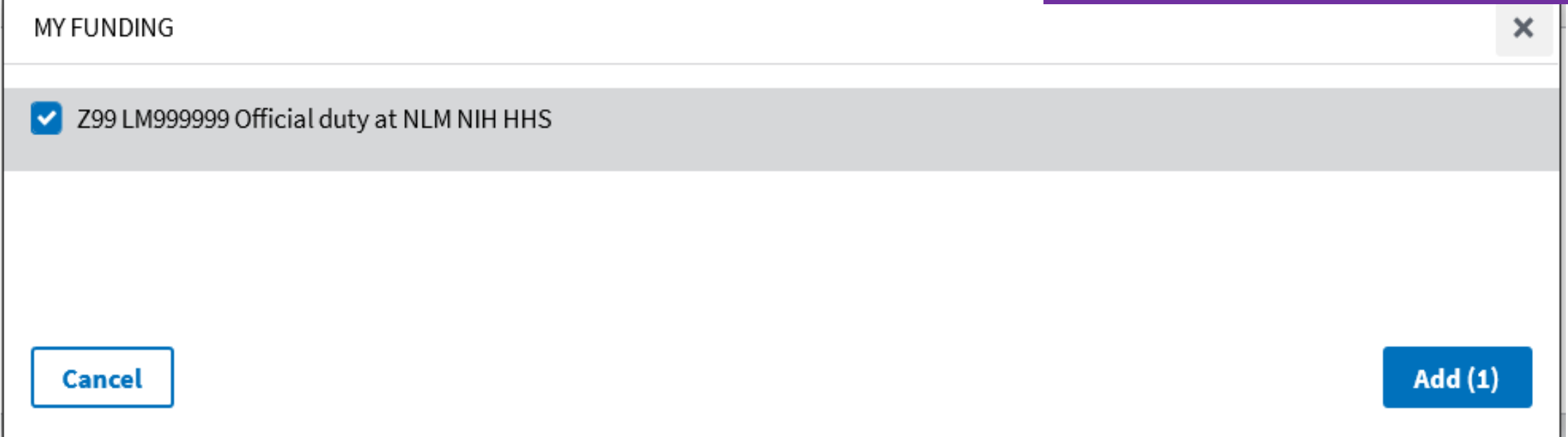

The **Add** button will display the total number of selected awards in parentheses.

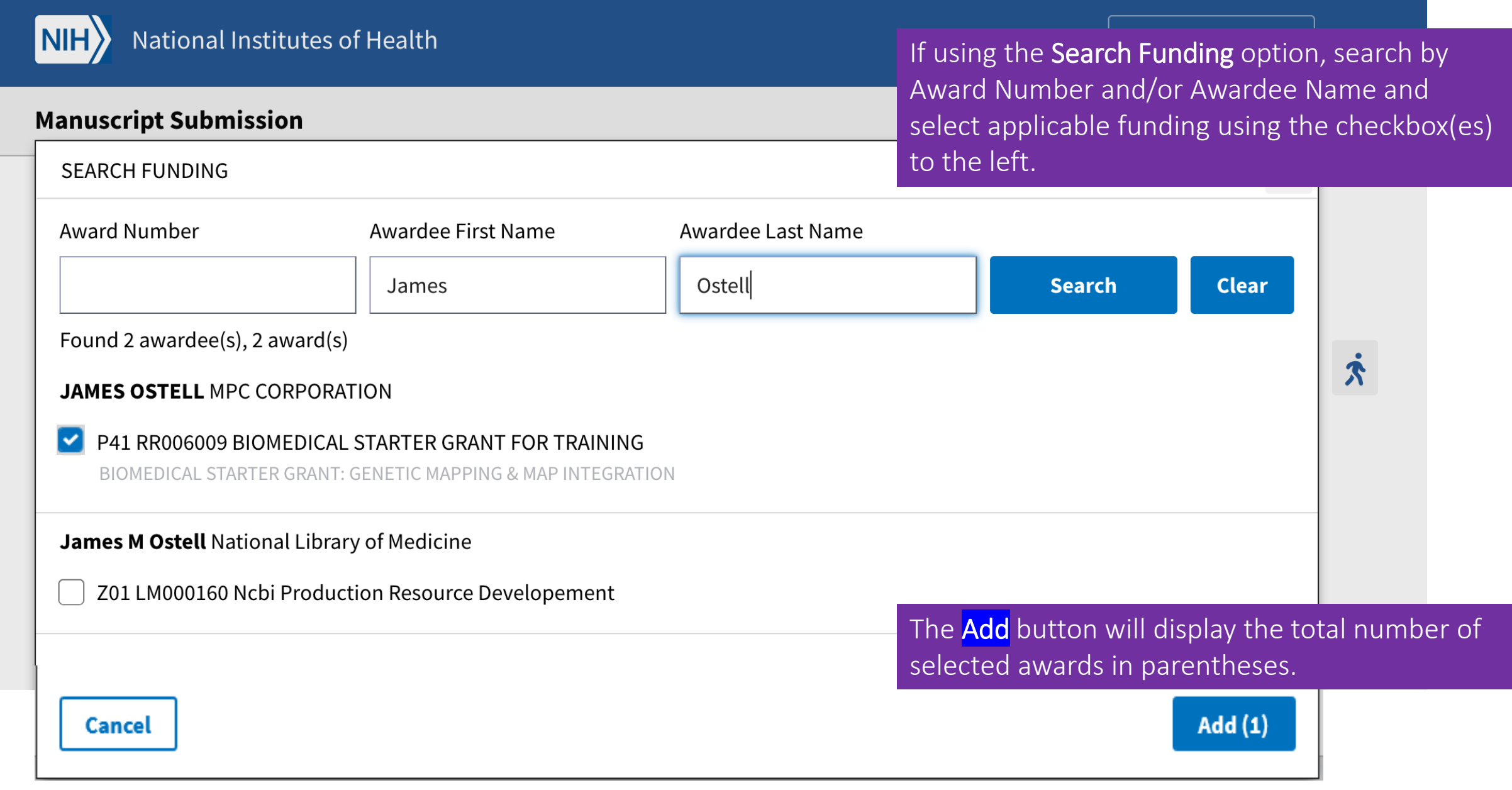

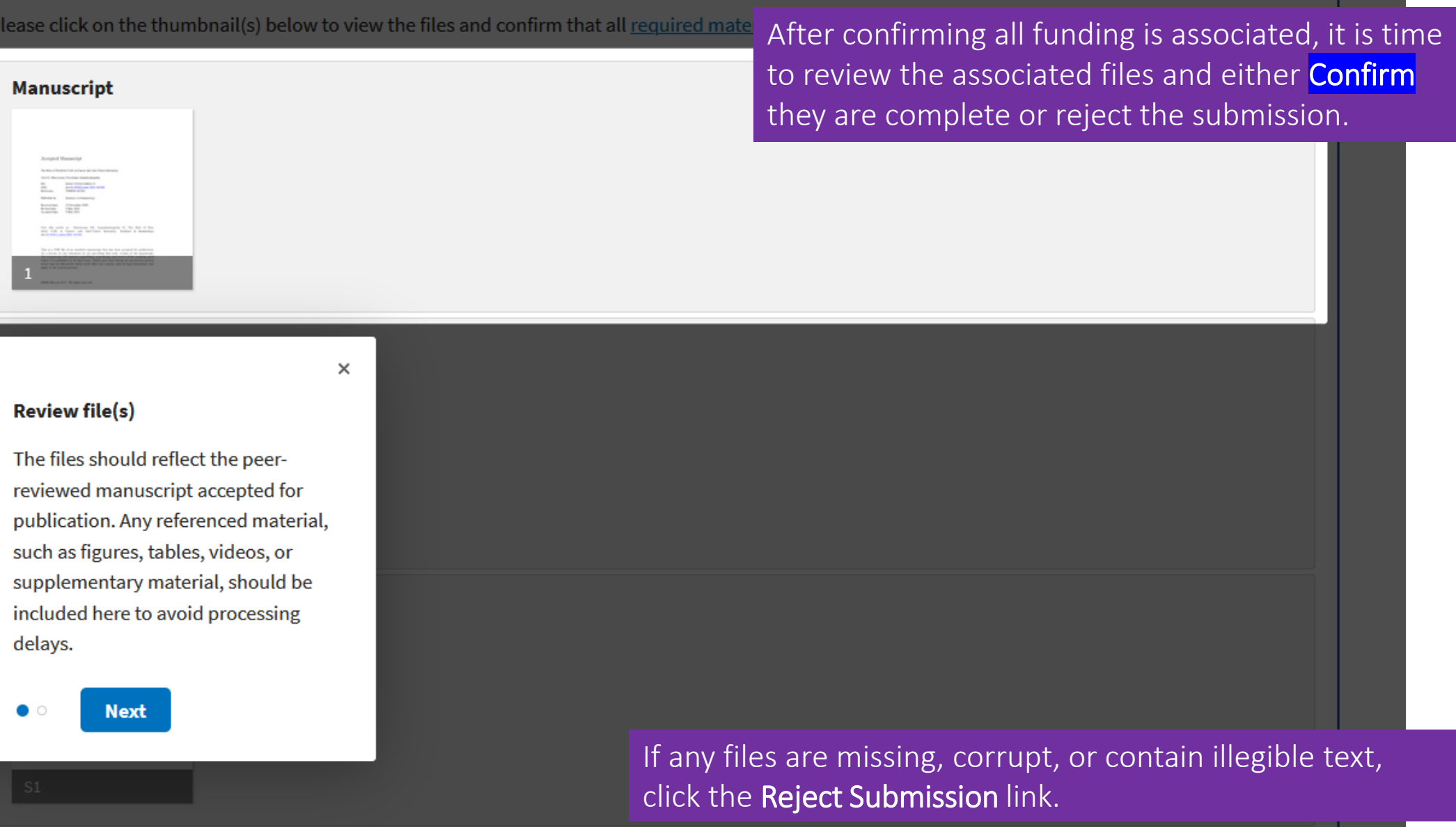

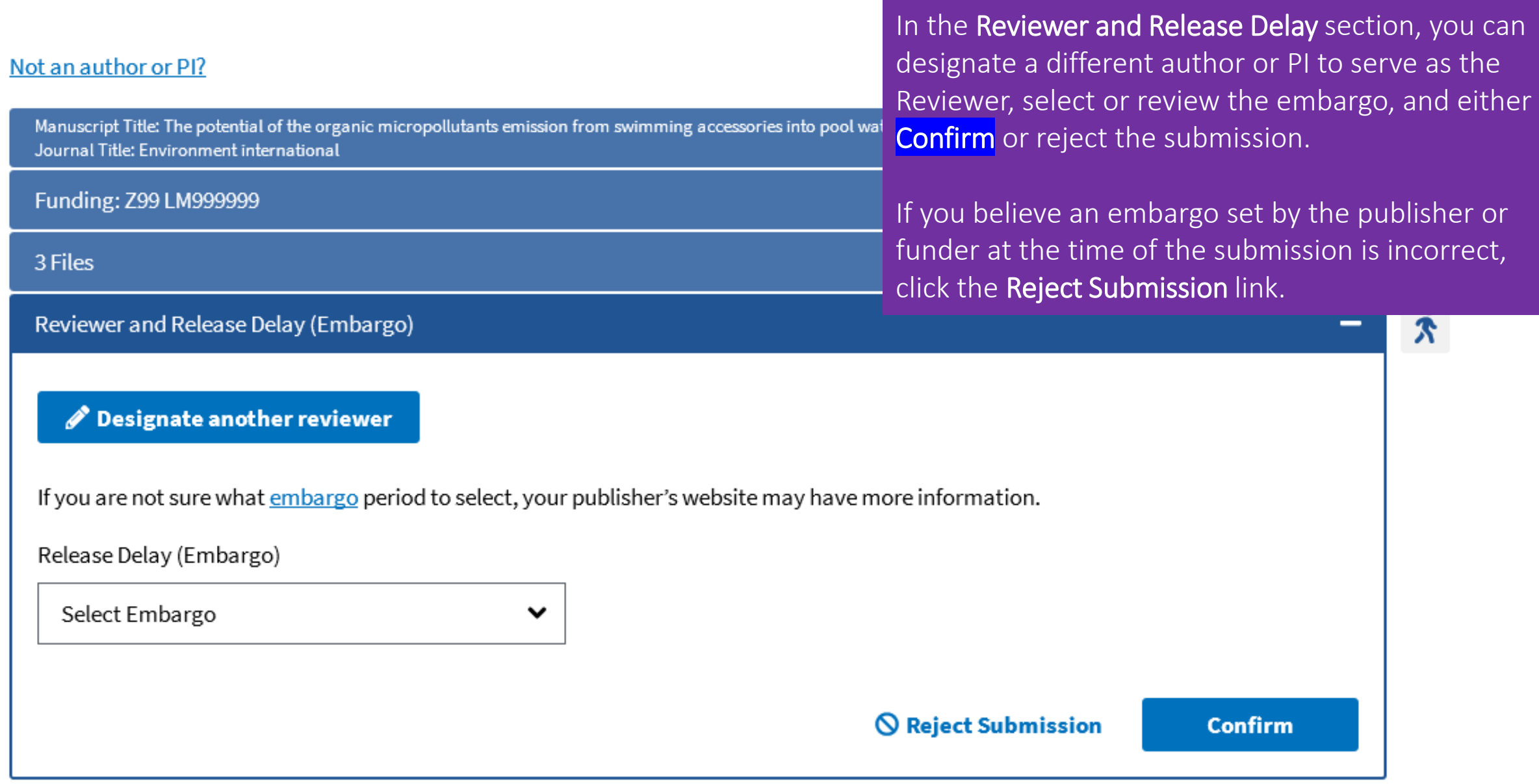

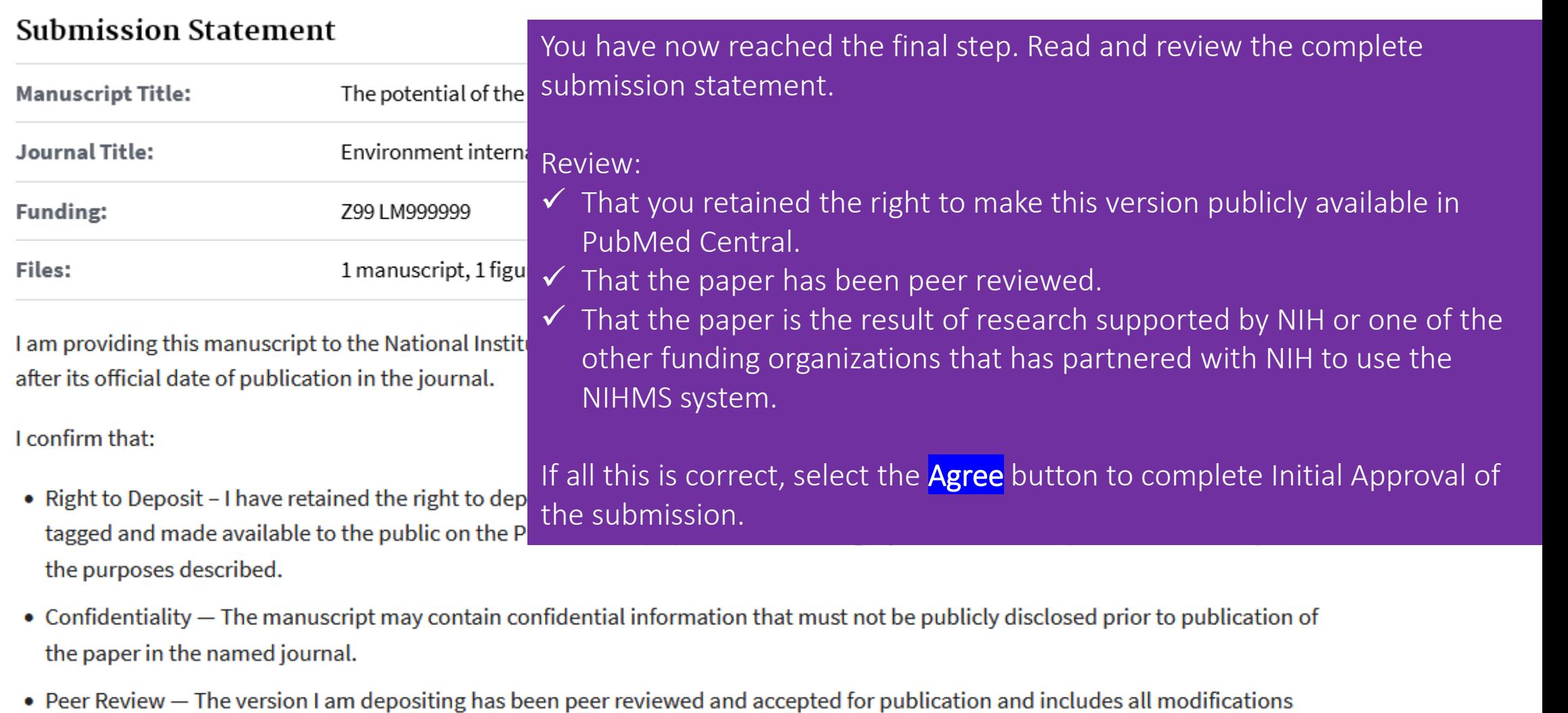

- resulting from the peer review process.
- Funding The manuscript is the result of research supported, in whole or in part, by direct costs funded by the National Institutes of Health.

 $\odot$  Reject Submission

### **Rejection Reason**

Why would you like to reject this submission? (Select one.)

This paper was not supported by a PMC-participating funder.

I have made open access arrangements with a PMCparticipating publisher program.

I am neither an author on the paper nor a PI of the associated funding.

This paper was not peer reviewed.

The manuscript file will not open or contains illegible text.

This is not the peer-reviewed, accepted version.

This is not the final published version.

I need to correct typos, edit for scientific accuracy, and/or replace the figure, table, video, or supplementary material files.

Title and author information and/or materials referenced in the text have not been provided.

I disagree with the release delay (embargo) set by the Submitter.

Other

To reject the submission, you will be required to select one reason that best explains why. Some selections require you to enter a comment for the Submitter or NIHMS staff

#### Please read before proceeding with rejection:

If the submitted version of the paper is not the final, peer-reviewed manuscript (also known as the "peer-reviewed, accepted manuscript" or "author manuscript"), please proceed with rejecting this submission back to the Submitter.

#### **Comment for Submitter**

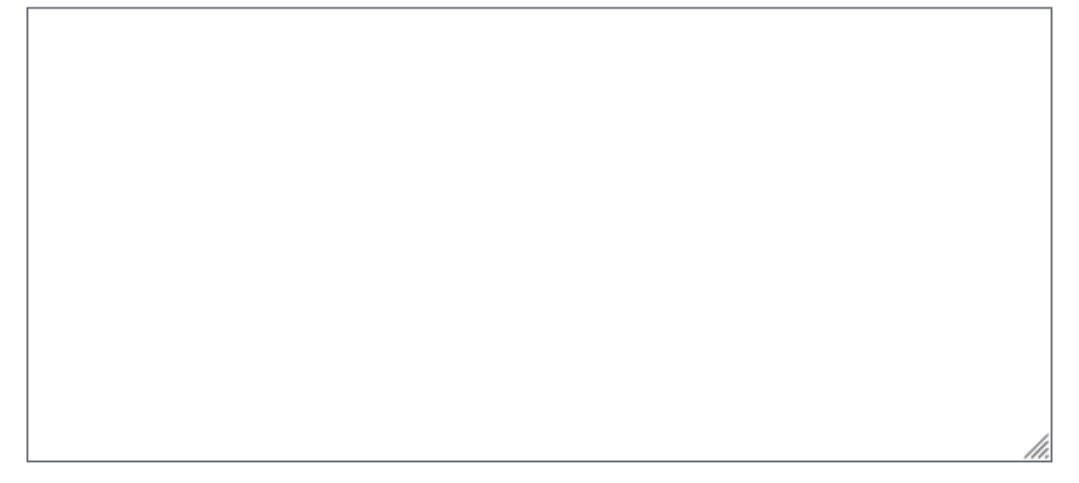

Click the Reject button to reject the submission or the **Return to Submission** button to continue your review.

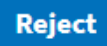

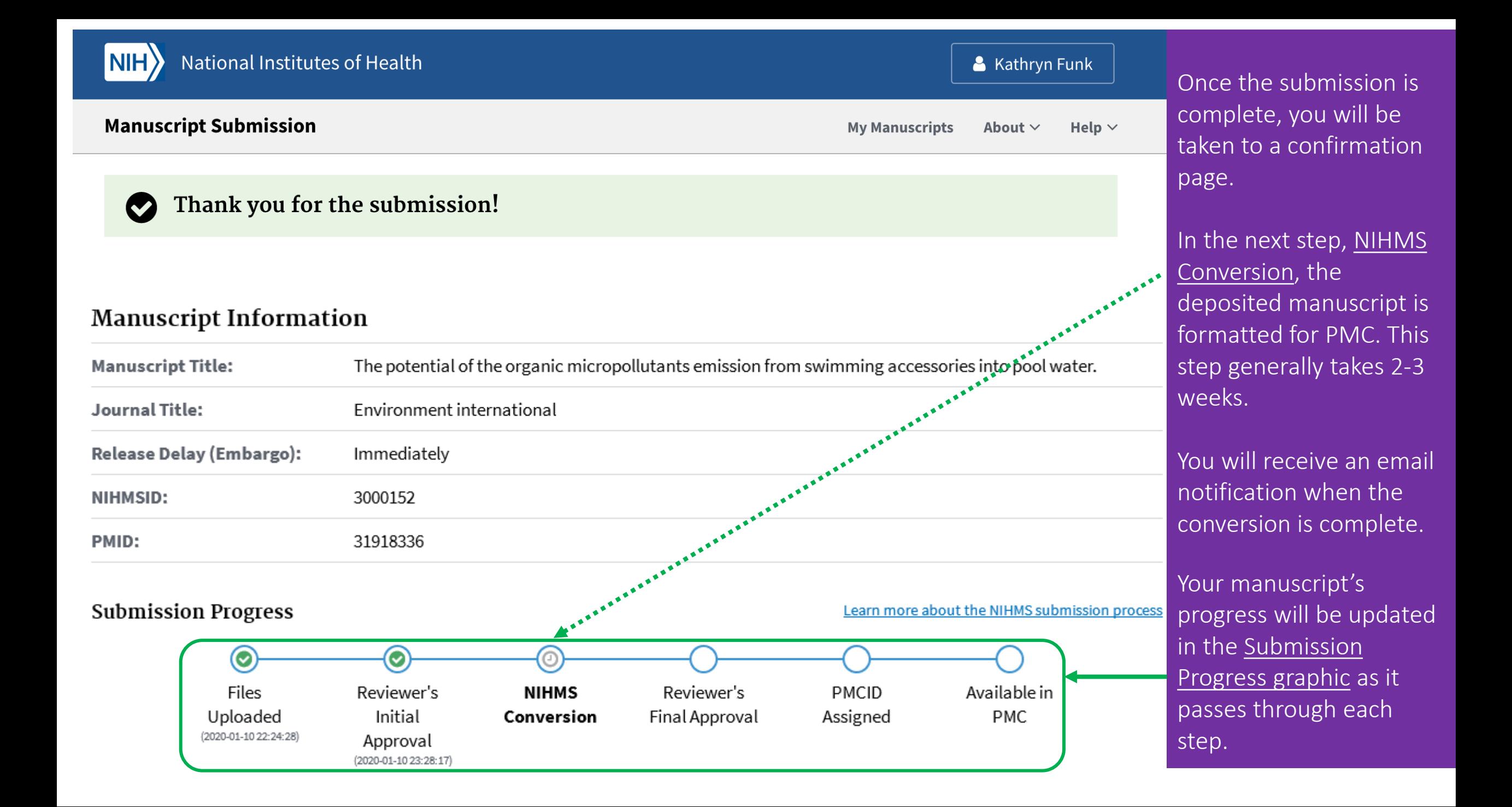

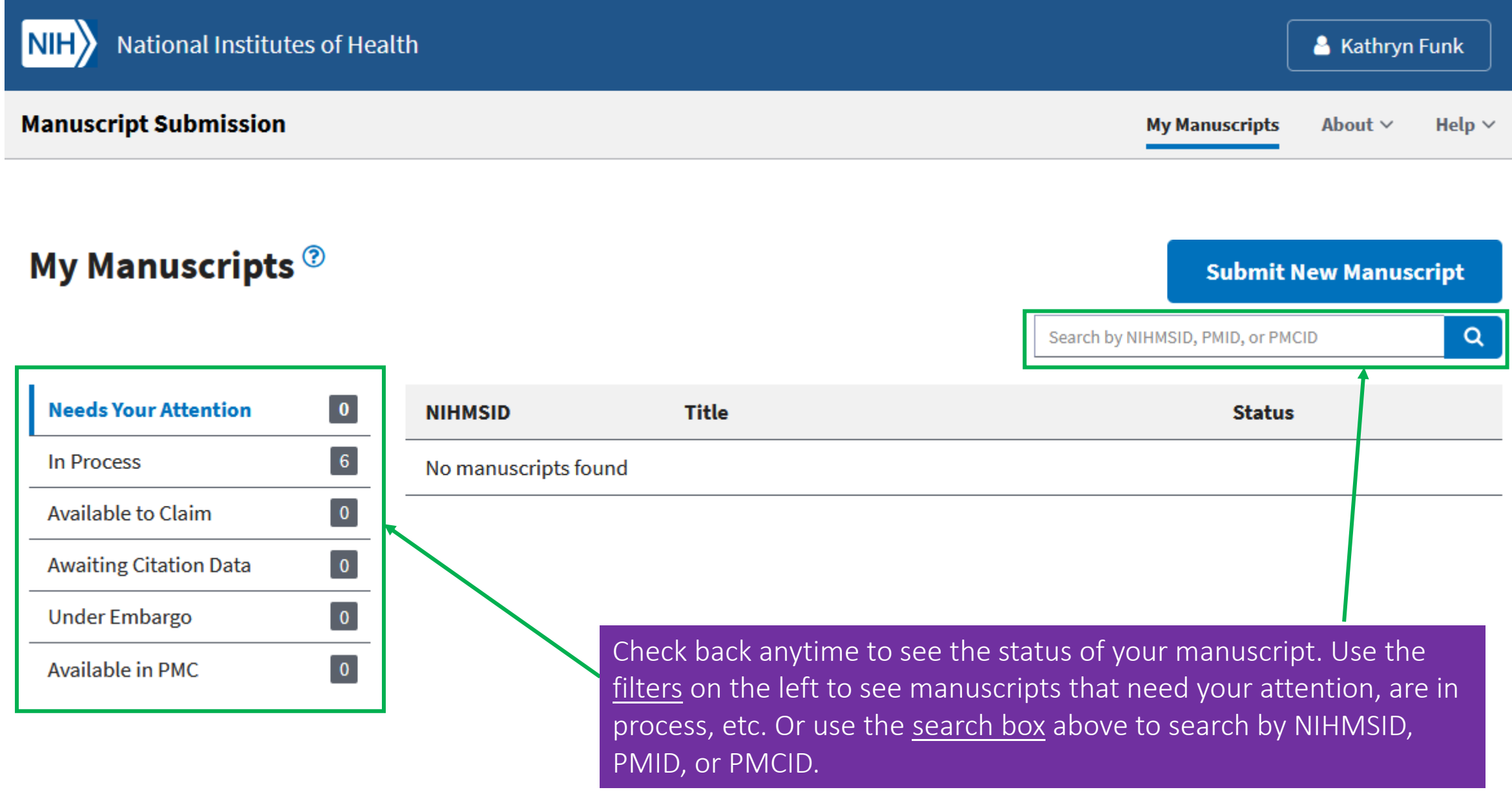

## Additional questions?

Please contact [nihms-help@ncbi.nlm.nih.gov](mailto:nihms-help@ncbi.nlm.nih.gov)